ФИО: Дедо<mark>въя фиятрализа ЕНОЕ АГЕН</mark>ТСТВО ЖЕЛЕЗНОДОРОЖНОГО ТРАНСПОРТА <sup>уникальный прог**Федераль**ное государс<mark>твенное бюджетное образовательное учреждение</mark></sup> высшего образования Документ подписан простой электронной подписью Информация о владельце: Должность: Директор Рязанского филиала ПГУПС Дата подписания: 19.08.2022 09:47:18 9abb198844dd20b92d5826d8a9981a2787b556ef

## **«Петербургский государственный университет путей сообщения Императора Александра I» (ФГБОУ ВО ПГУПС) Рязанский филиал ПГУПС**

 УТВЕРЖДАЮ Директор Рязанского филиала ПГУПС \_\_\_\_\_\_\_\_\_\_\_ О.А.Дедова  $\underbrace{w \longrightarrow w}$  2022 г.

## **РАБОЧАЯ ПРОГРАММА УЧЕБНОЙ ДИСЦИПЛИНЫ**

**ОП.06. ИНФОРМАЦИОННЫЕ ТЕХНОЛОГИИ В ПРОФЕССИОНАЛЬНОЙ ДЕЯТЕЛЬНОСТИ** 

**для специальности 08.02.01 Строительство и эксплуатация зданий и сооружений** Квалификация **– техник** вид подготовки - базовая

Форма обучения - очная

Рязань, 2022 год

Рассмотрено на заседании ЦК специальности 08.02.10 протокол №  $\mathcal{A}_{\mathcal{I}}$  от протокол № 70 01<br>((2) » ИННА 2022 Г.<br>Председатель<u> Мужен</u> Червакова Т.М./

Рабочая программа учебной дисциплины *ОП.06. Информационные технологии в профессиональной деятельности* разработана на основе Федерального государственного образовательного стандарта (далее ФГОС) среднего профессионального образования (далее СПО) по специальности 08.02.01 Строительство и эксплуатация зданий и сооружений (базовая подготовка), утвержденного приказом Министерства образования и науки РФ № 2 от 10 января 2018 г.

**Разработчик программы:**  Стрельникова Н.В., преподаватель Рязанского филиала ПГУПС

#### *Рецензенты:*

Казакова С.Б., преподаватель Рязанского филиала ПГУПС

# **СОДЕРЖАНИЕ**

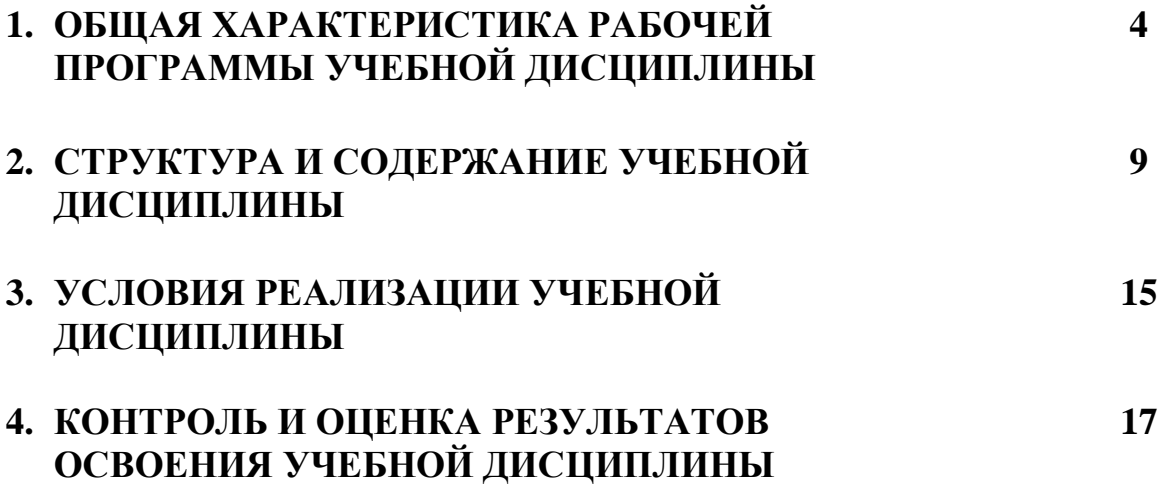

## **1. ОБЩАЯ ХАРАКТЕРИСТИКА РАБОЧЕЙ ПРОГРАММЫ УЧЕБНОЙ ДИСЦИПЛИНЫ**

### **1.1. Область применения рабочей программы**

Рабочая программа учебной дисциплины является частью программы подготовки специалистов среднего звена в соответствии с ФГОС СПО по специальности 08.02.01 Строительство и эксплуатация зданий и сооружений (базовая подготовка).

## **1.2. Место учебной дисциплины в структуре программы подготовки специалистов среднего звена:**

Учебная дисциплина *ОП.06. Информационные технологии в профессиональной деятельности* является обязательной частью профессионального цикла программы подготовки специалистов среднего звена в соответствии с ФГОС СПО по специальности 08.02.01 Строительство и эксплуатация зданий и сооружений (базовая подготовка).

### **1.3Цель и планируемые результаты освоения дисциплины**

Учебная дисциплина *ОП.06. Информационные технологии в профессиональной деятельности* обеспечивает формирование общих и профессиональных компетенций по всем основным видам деятельности ФГОС СПО по специальности 08.02.01 Строительство и эксплуатация зданий и сооружений (базовая подготовка). Особое значение дисциплина имеет при формировании и развитии: ОК 09. Использовать информационные технологии в профессиональной деятельности.

ОК 02. Осуществлять поиск, анализ и интерпретацию информации,

необходимой для выполнения задач профессиональной деятельности;

ОК 03. Планировать и реализовывать собственное профессиональное и личностное развитие;

ОК 04. Работать в коллективе и команде, эффективно взаимодействовать с коллегами, руководством, клиентами;

ОК 09. Использовать информационные технологии в профессиональной деятельности;

ПК 1.3. Разрабатывать архитектурно-строительные чертежи с использованием средств автоматизированного проектирования;

ПК 1.4. Участвовать в разработке проекта производства работ с применением информационных технологий.

ПК 2.3. Проводить оперативный учет объемов выполняемых работ и расходов материальных ресурсов.

## **В результате освоения учебной дисциплины происходит поэтапное формирование элементов личностных результатов, общих и профессиональных компетенций:**

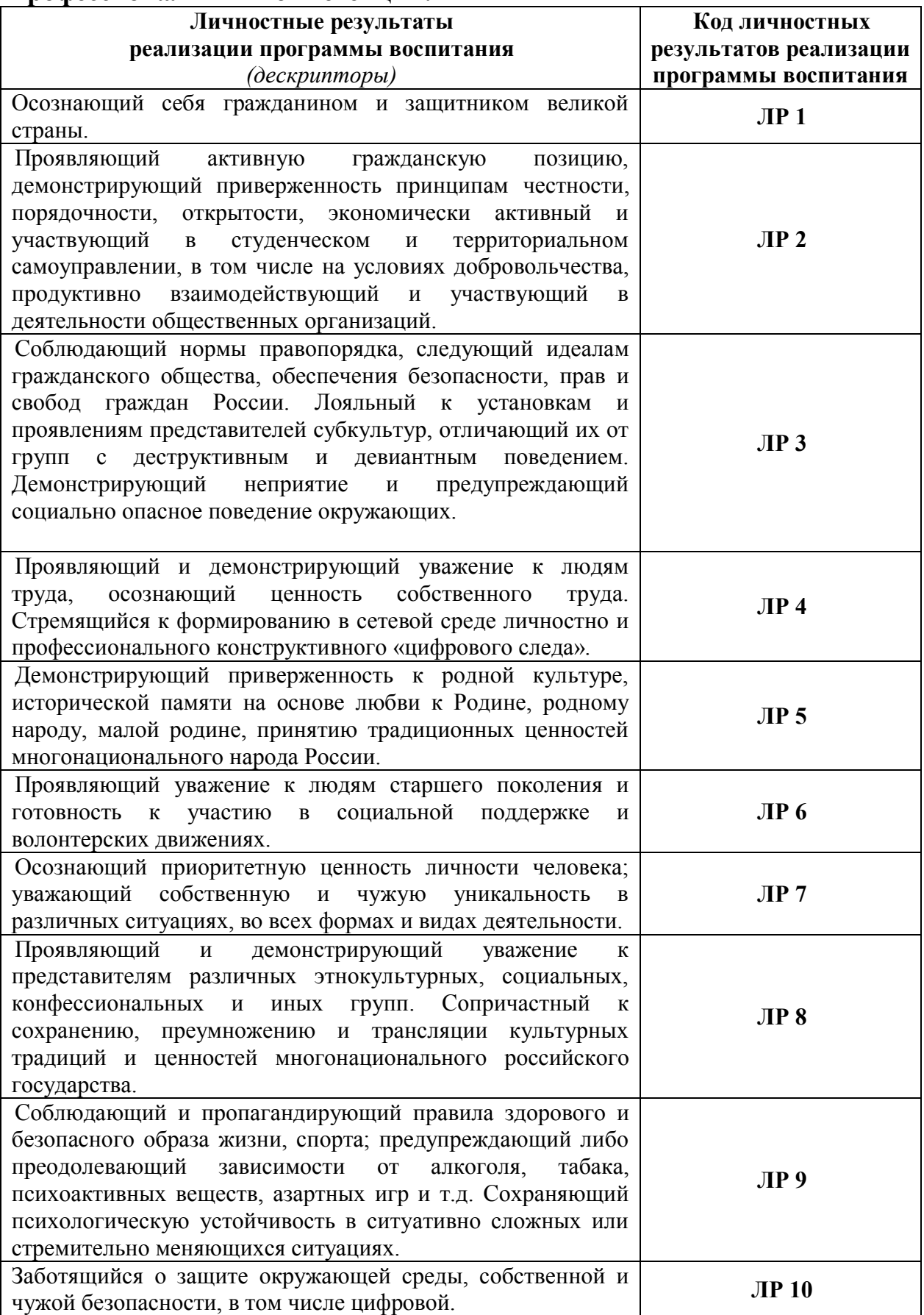

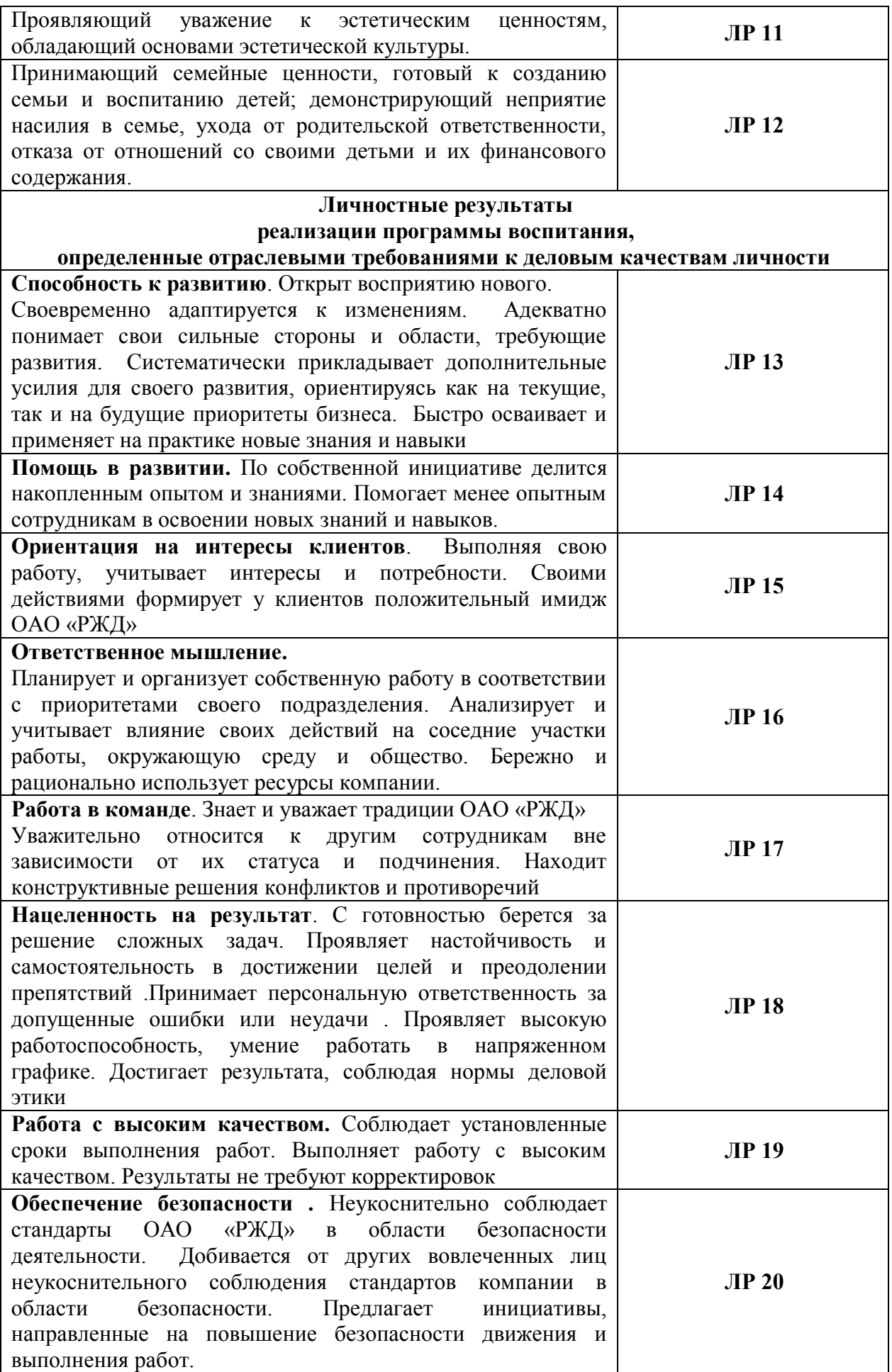

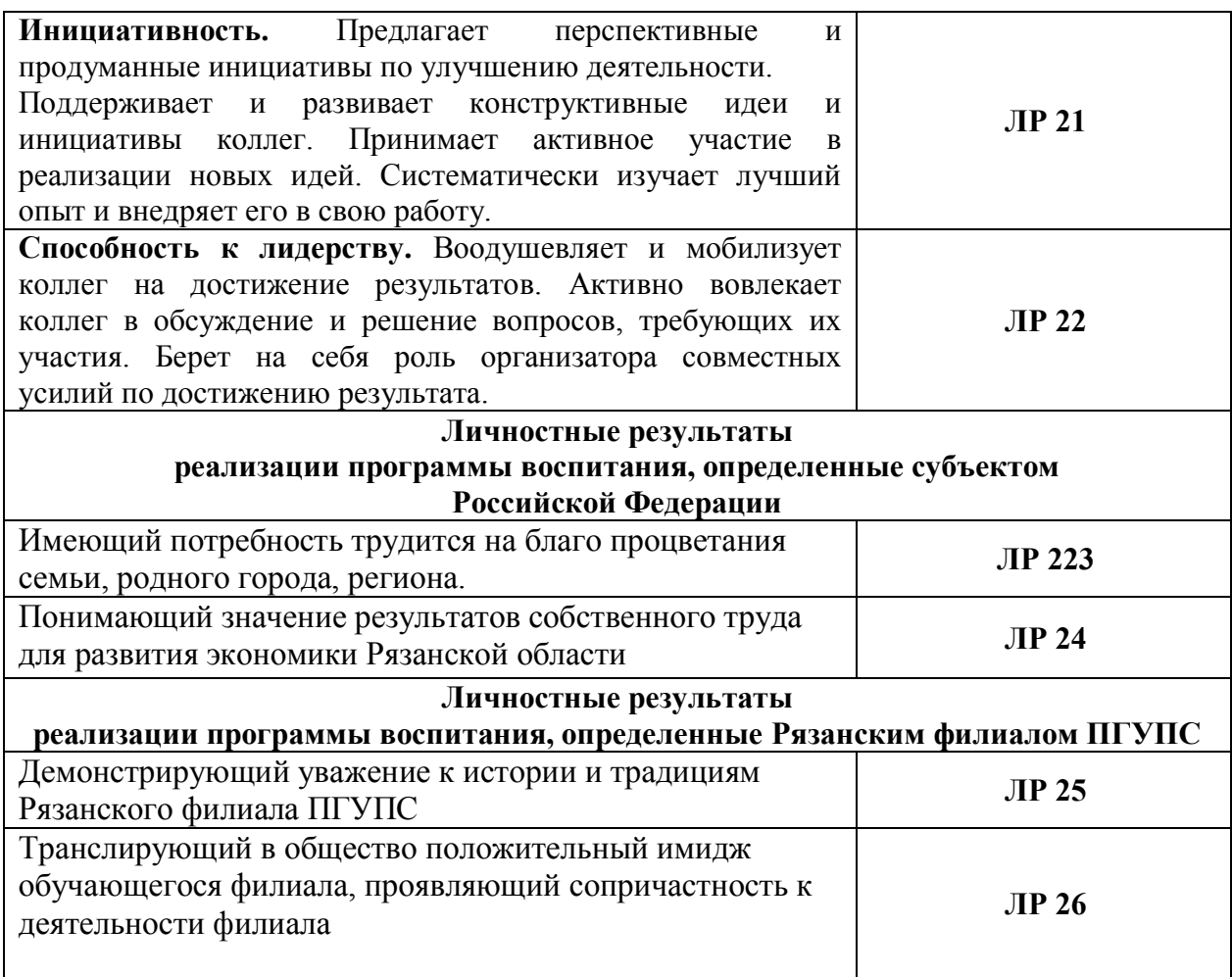

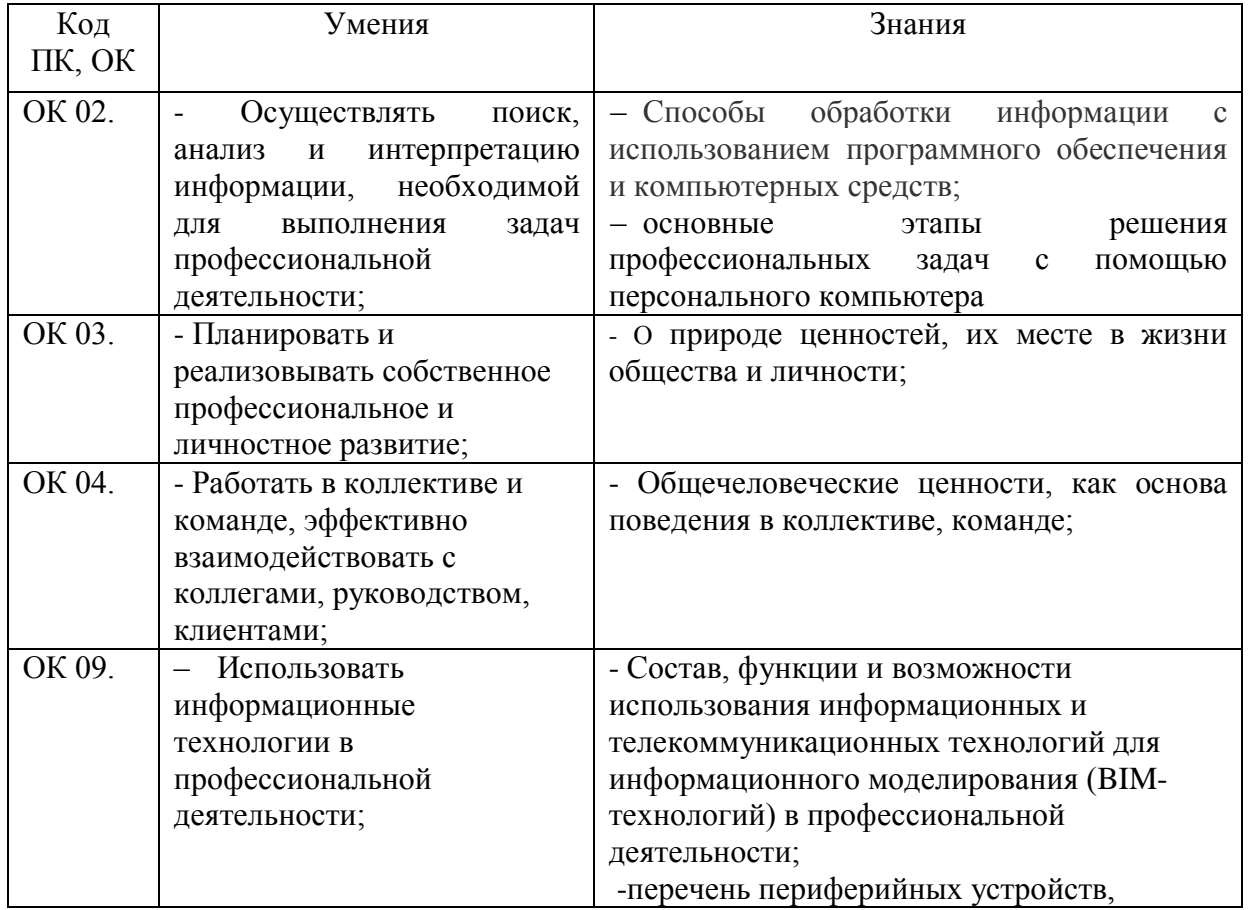

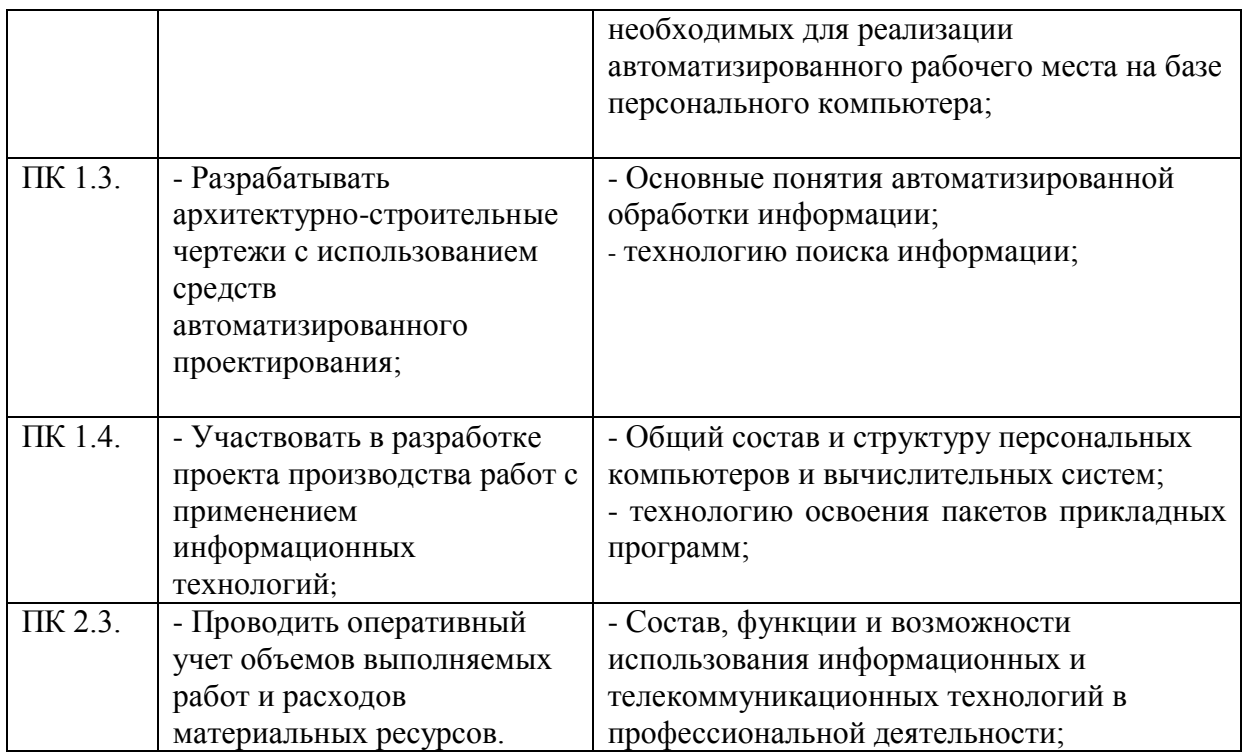

### **1.4. Количество часов на освоение рабочей программы учебной дисциплины:**

Объем образовательной программы обучающегося 98 часов, в том числе:

обязательная часть - 90 часов;

вариативная часть – 8 часов.

Увеличение количества часов рабочей программы за счет часов вариативной части направлено на *расширение (углубление)* объема знаний по разделам программы.

Объем образовательной программы обучающегося – 98 часов, в том числе:

объем работы обучающихся во взаимодействии с преподавателем–96 часов;

самостоятельной работы обучающегося – 2 часа.

# **2. СТРУКТУРА И СОДЕРЖАНИЕ УЧЕБНОЙ ДИСЦИПЛИНЫ**

# **2.1. Объем учебной дисциплины и виды учебной работы**

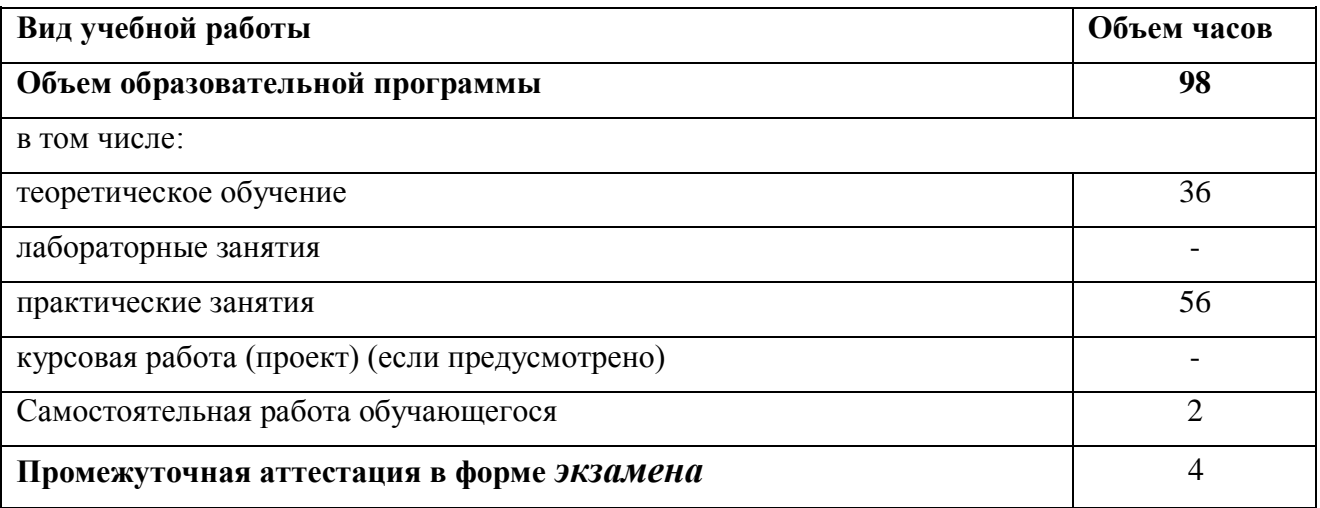

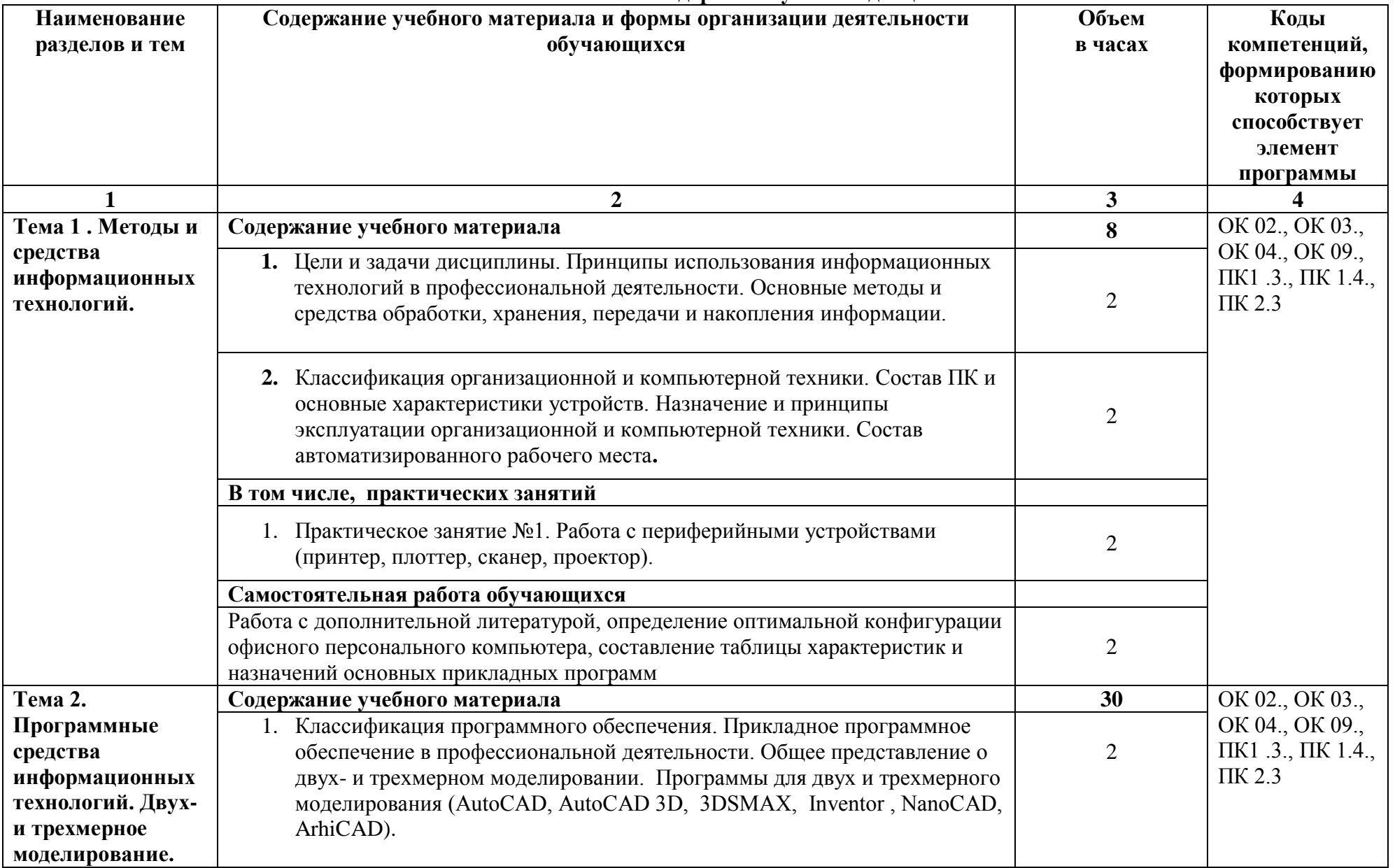

#### **2.2. Тематический план и содержание учебной дисциплины**

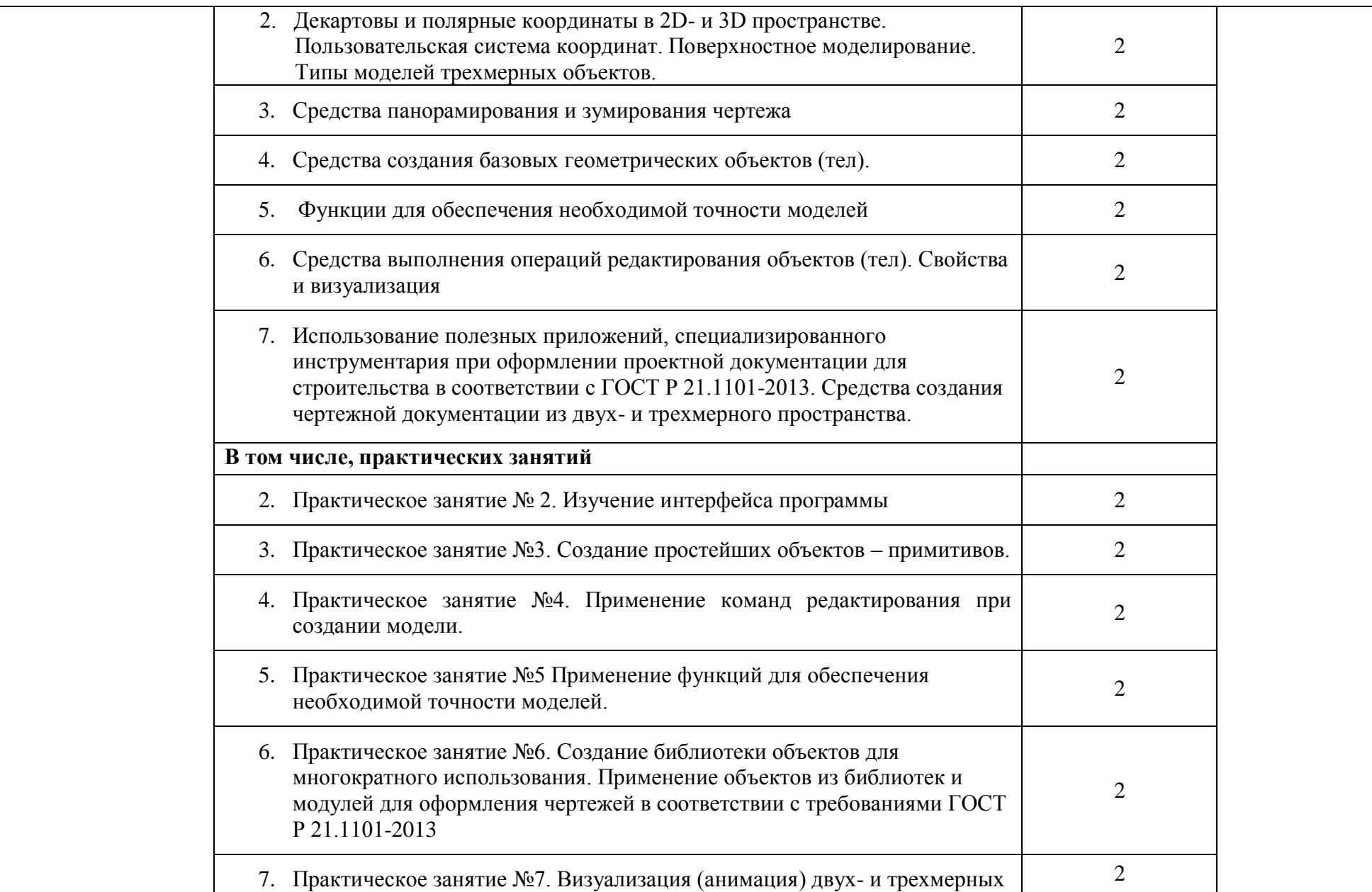

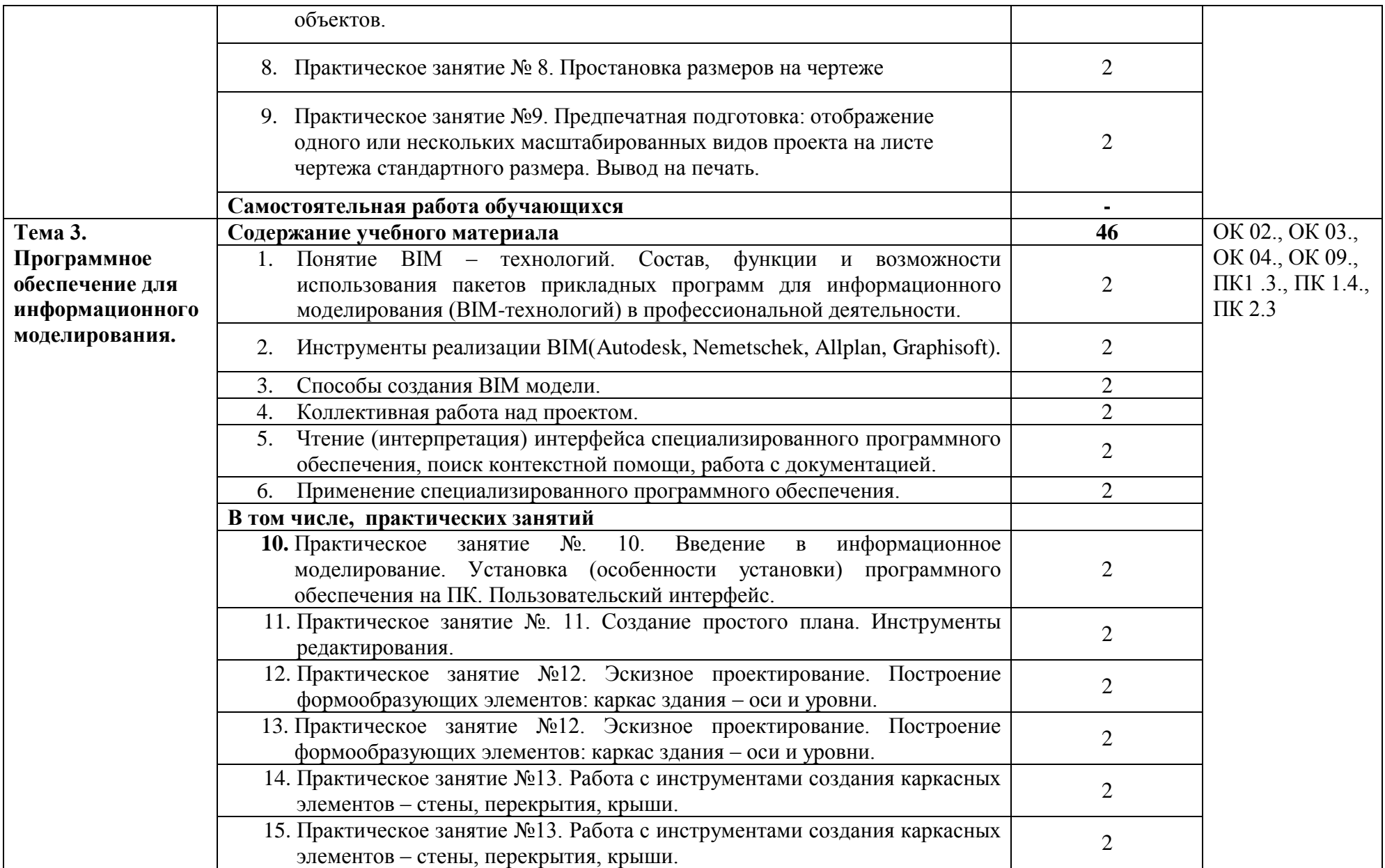

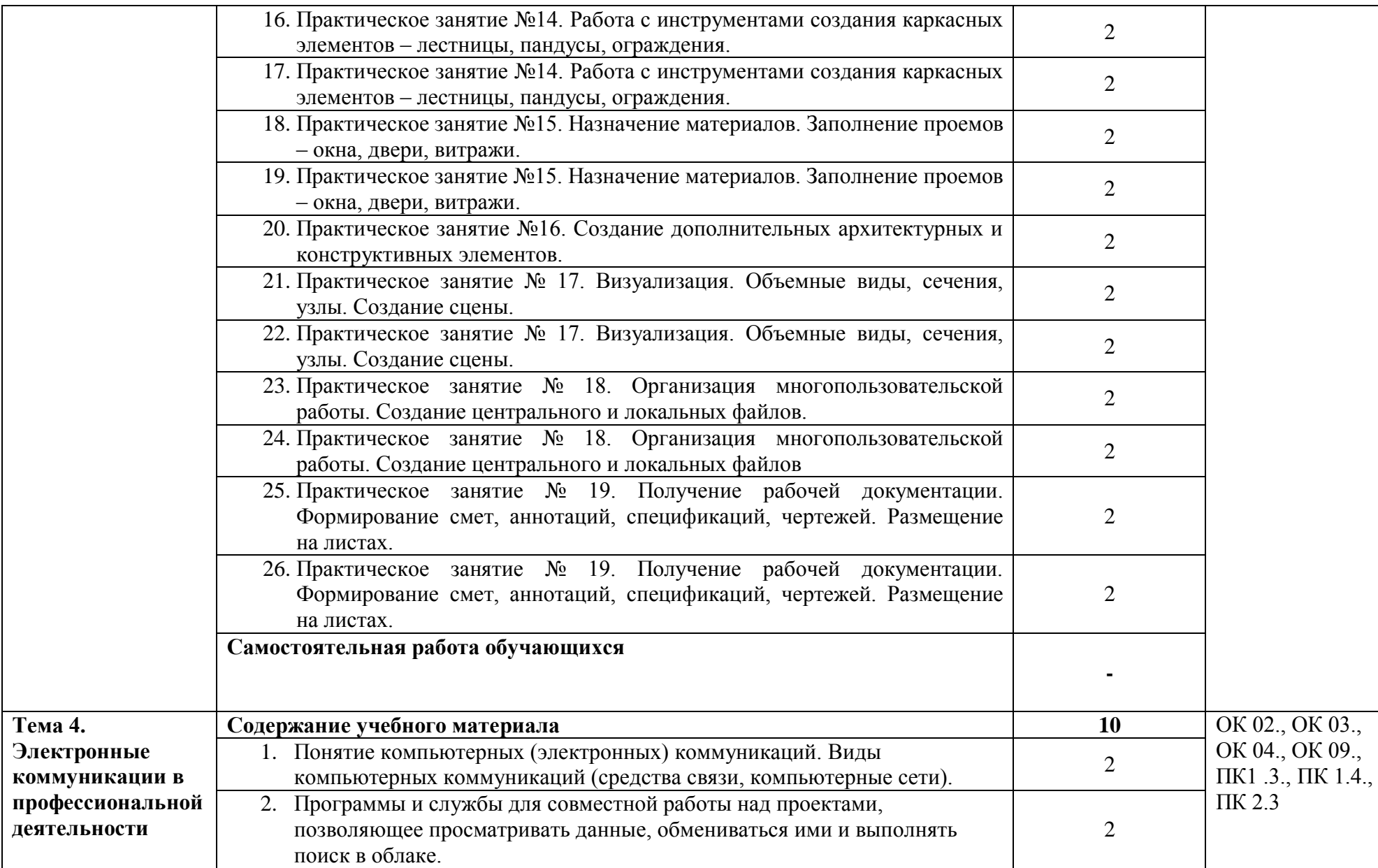

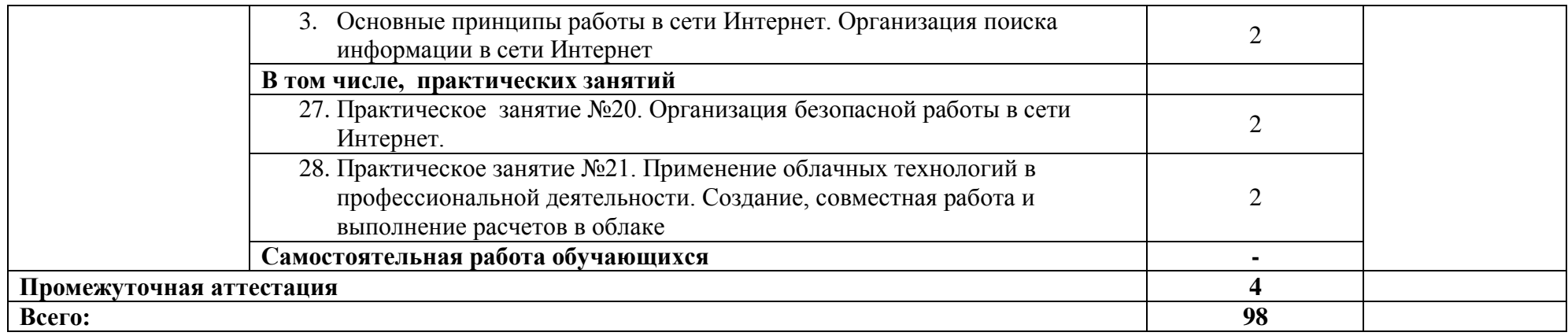

## **3. УСЛОВИЯ РЕАЛИЗАЦИИ УЧЕБНОЙ ДИСЦИПЛИНЫ**

### **3.1. Материально-техническое обеспечение**

Для реализации программы учебной дисциплины должны быть предусмотрены следующие специальные помещения:

учебная аудитория (лаборатория) «Информационные технологии в профессиональной деятельности», оснащенная оборудованием: посадочные места по количеству обучающихся, рабочее место преподавателя, доска; техническими средствами обучения: компьютер с необходимым лицензионным программным обеспечением и мультимедиа проектор (рабочее место преподавателя);компьютеры с необходимым лицензионным программным обеспечением по количеству обучающихся (с делением на подгруппы на практические занятия), принтер, сканер, проектор;

- помещение для самостоятельной работы: читальный зал библиотеки, оснащенный оборудованием: компьютерыс возможностью подключения к информационно-телекоммуникационной сети «Интернет».

### **3.2. Информационное обеспечение реализации программы**

Для реализации программы библиотечный фонд образовательной организации укомплектован печатными и (или) электронными изданиями, рекомендованными для использования в образовательном процессе

### **3.2.1. Основная литература:**

1.Прохорский Г. В. Информационные технологии в архитектуре и строительстве : учебное пособие / Г.В. Прохорский. — Москва : КноРус, 2020. — 261 с. – (Среднее профессиональное образование). — URL: https://www.book.ru/book/934329 . — Режим доступа: по подписке.

2.Филимонова Е.В. Информационные технологии в профессиональной деятельности : учебник / Филимонова Е.В. — Москва : Юстиция, 2021. — 482 с. – (Среднее профессиональное образование). — URL: https://www.book.ru/book/936307. — Режим доступа: по подписке.

3.Гаврилов М. В. Информатика и информационные технологии : учебник для СПО / М. В. Гаврилов, В. А. Климов. — 4-е изд., перераб. и доп. — Москва : Издательство Юрайт, 2021. — 383 с. — (Профессиональное образование). — URL: https://urait.ru/book/informatika-i-informacionnye-tehnologii-469424. — Режим доступа: по подписке.

4.Куприянов Д. В. Информационное обеспечение профессиональной деятельности : учебник и практикум для СПО / Д. В. Куприянов. — Москва: Издательство Юрайт, 2021. — 255 с. — (Профессиональное образование). — URL: https://urait.ru/book/informacionnoe-obespechenie-professionalnoydeyatelnosti-470353 . — Режим доступа: по подписке.

### **3.2.2. Дополнительная литература:**

1.Прохорский Г.В. Информатика и информационные технологии в профессиональной деятельности : учебное пособие / Прохорский Г.В. — Москва : КноРус, 2021. — 271 с. — URL: https://www.book.ru/book/938649. — Режим доступа: по подписке. Плотникова Н.Г. Информатика и информационно-коммуникационные технологии (ИКТ) : учебное пособие / 2.Н.Г. Плотникова. — Москва : РИОР : ИНФРА-М, 2021. — 124 с. — (Среднее профессиональное образование). — URL: https://znanium.com/catalog/document?id=370445 . — Режим доступа: по подписке.

3.Немцова Т.И. Практикум по информатике. Компьютерная графика и webдизайн : учебное пособие / Т.И. Немцова, Ю.В. Назарова ; под ред. Л.Г. Гагариной. — Москва : ИД «ФОРУМ»: ИНФРА-М, 2021. — 288 с. — (Среднее профессиональное образование). — URL: https://znanium.com/catalog/document?id=367025. — Режим доступа: по подписке.

4. Гагарина Л.Г. Введение в инфокоммуникационные технологии : учебное пособие / Гагарина Л. Г., Баин А. М., Кузнецов Г. А., Портнов Е. М., Теплова Я. О.; Под ред. Гагариной Л. Г. — Москва : ИД ФОРУМ, НИЦ ИНФРА-М, 2021. — 336 с. — URL: https://znanium.com/catalog/document?id=386039. — Режим доступа: по подписке.

**Официальные справочно-библиографические и периодические издания:**

1.Научный результат. Информационные технологии : журнал (Издательство: Белгородский государственный национальный исследовательский

университет) [Электронный ресурс] 2016. - Режим доступа:

[https://e.lanbook.com/journal/2704#journal\\_name](https://e.lanbook.com/journal/2704#journal_name)

2.Информатика и системы управления : журнал (Издательство: Амурский государственный университет) [Электронный ресурс] 2013-2016. - Режим доступа: [https://e.lanbook.com/journal/2924#journal\\_name](https://e.lanbook.com/journal/2924#journal_name)

## **4. КОНТРОЛЬ И ОЦЕНКА РЕЗУЛЬТАТОВ ОСВОЕНИЯ УЧЕБНОЙ ДИСЦИПЛИНЫ**

Оценка качества освоения учебной дисциплины включает текущий контроль успеваемости и промежуточную аттестацию.

Текущий контроль успеваемости осуществляется преподавателем в процессе проведения практических занятий, тестирования, а также выполнения обучающимися индивидуальных заданий в соответствии с фондом оценочных средств по учебной дисциплине.

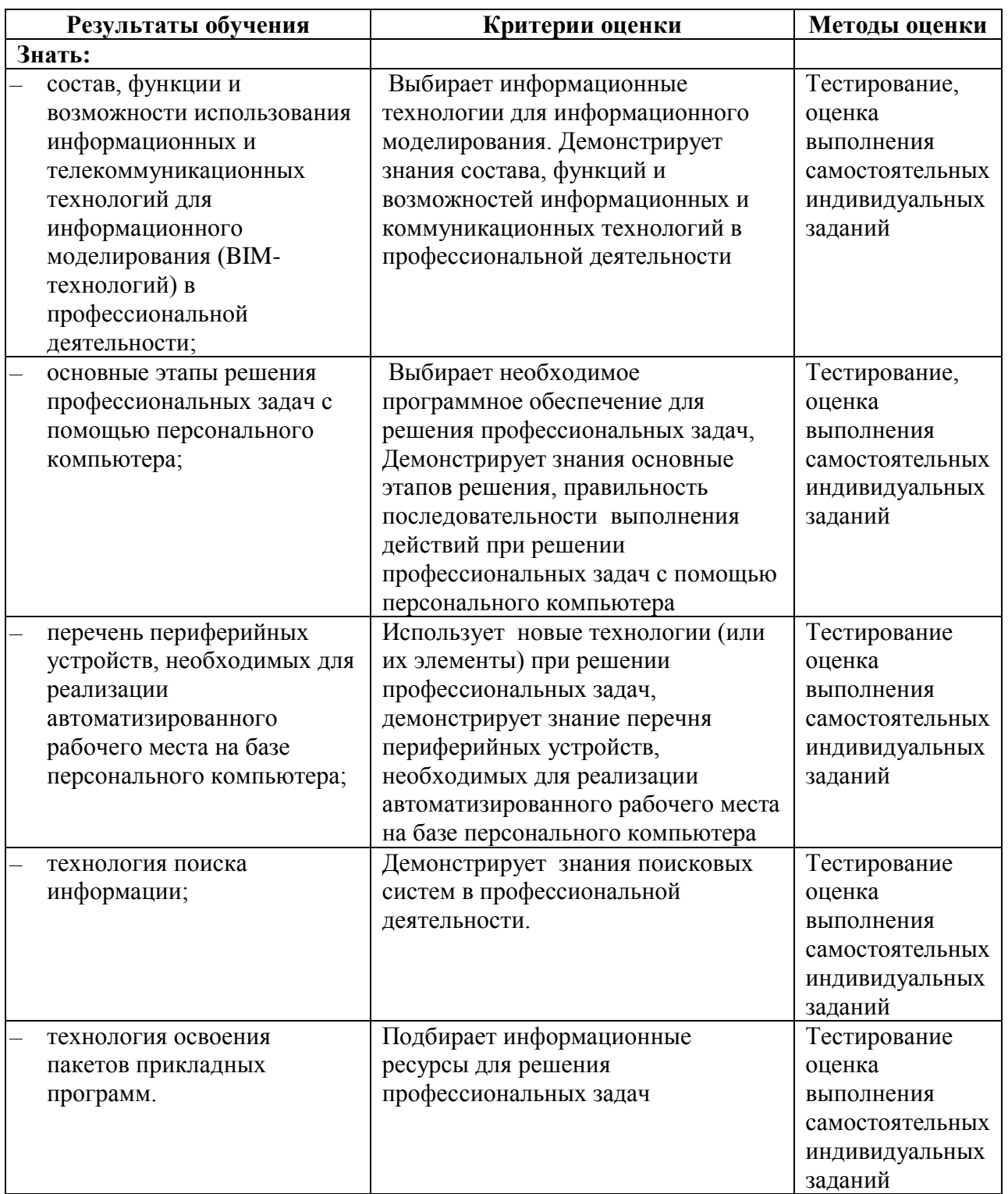

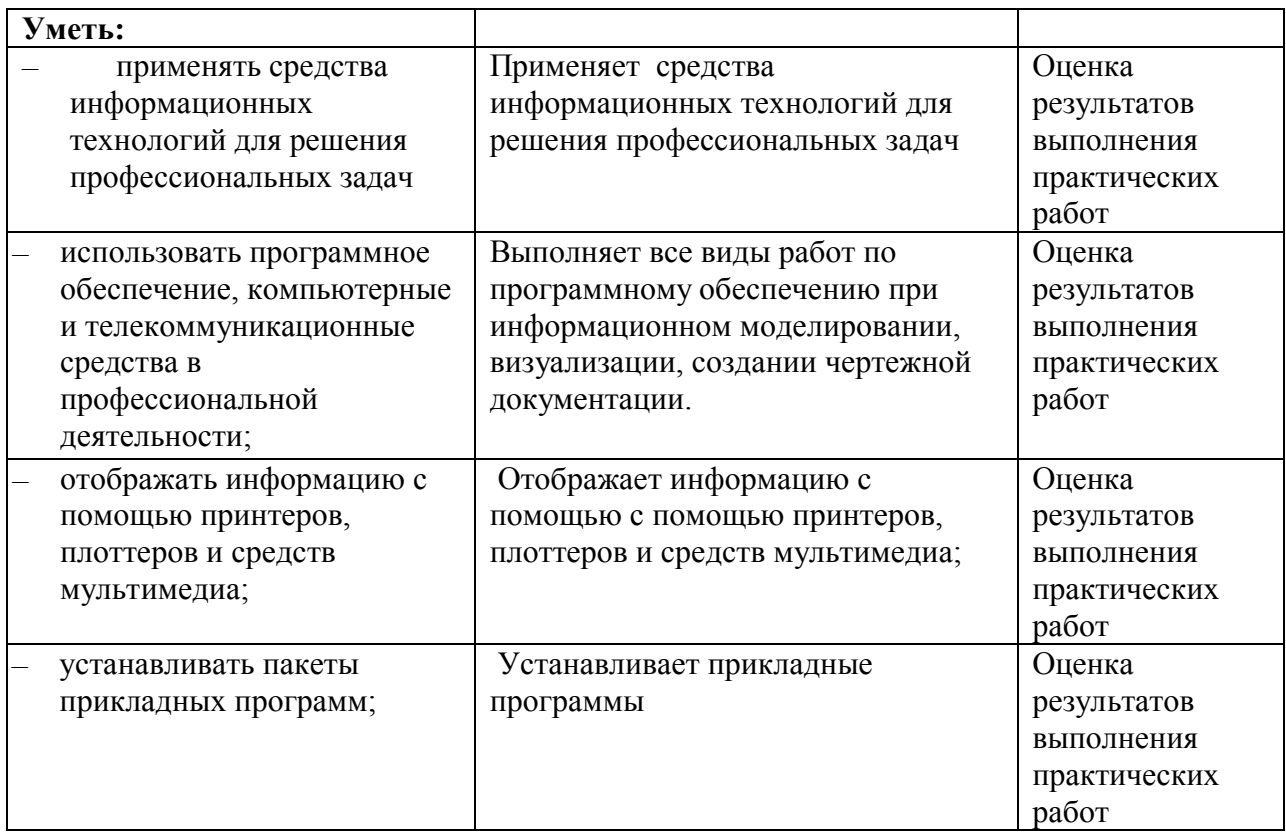